# **CST-Save Model**

This section describes the CST-Save model, which is used to generate the save subprogram for a model. The save subprogram writes the specification parameters to the source buffer.

This section covers the following topics:

- [Introduction](#page-0-0)
- [Parameters for the CST-Save Model](#page-0-1)
- [User Exits for the CST-Save Model](#page-1-0)

## <span id="page-0-0"></span>**Introduction**

To read an existing program, your model must have both a save and a read subprogram. The save subprogram must contain a separate WRITE statement for each specification parameter (#PDAX variable). Use the equal sign (=) notation to include the variable contents with the name of the variables. For example:

WRITE(SRC) NOTITLE '=' #PDAX-variable-name

#### **Note:**

Use a separate WRITE statement for each component of an array.

For an example of a save subprogram, refer to CUMNS in the SYSCST library.

## <span id="page-0-1"></span>**Parameters for the CST-Save Model**

Use the CST-Save model to create the save subprogram. This model has one specification panel, Standard Parameters.

#### **Standard Parameters Panel**

```
CUGAMA CST-Save Subprogram CUG-MA1 CUG-MA1 Feb 27 (1954) Standard Parameters (1964)
                                                            Standard Parameters
    Module name ........ CXMNS___
     Parameter data area CXMNPDA_ * 
    Title \dots\dots\dots\dots. Save \dotsDescription ........ Save parameter specification ... __________________________
\frac{1}{2} , \frac{1}{2} , \frac{1}{2} , \frac{1}{2} , \frac{1}{2} , \frac{1}{2} , \frac{1}{2} , \frac{1}{2} , \frac{1}{2} , \frac{1}{2} , \frac{1}{2} , \frac{1}{2} , \frac{1}{2} , \frac{1}{2} , \frac{1}{2} , \frac{1}{2} , \frac{1}{2} , \frac{1}{2} , \frac{1\frac{1}{2} , \frac{1}{2} , \frac{1}{2} , \frac{1}{2} , \frac{1}{2} , \frac{1}{2} , \frac{1}{2} , \frac{1}{2} , \frac{1}{2} , \frac{1}{2} , \frac{1}{2} , \frac{1}{2} , \frac{1}{2} , \frac{1}{2} , \frac{1}{2} , \frac{1}{2} , \frac{1}{2} , \frac{1}{2} , \frac{1\frac{1}{2} , \frac{1}{2} , \frac{1}{2} , \frac{1}{2} , \frac{1}{2} , \frac{1}{2} , \frac{1}{2} , \frac{1}{2} , \frac{1}{2} , \frac{1}{2} , \frac{1}{2} , \frac{1}{2} , \frac{1}{2} , \frac{1}{2} , \frac{1}{2} , \frac{1}{2} , \frac{1}{2} , \frac{1}{2} , \frac{1 Enter-PF1---PF2---PF3---PF4---PF5---PF6---PF7---PF8---PF9---PF10--PF11--PF12---
            help retrn quit
```
The input fields on the Standard Parameters panel are:

<span id="page-1-0"></span>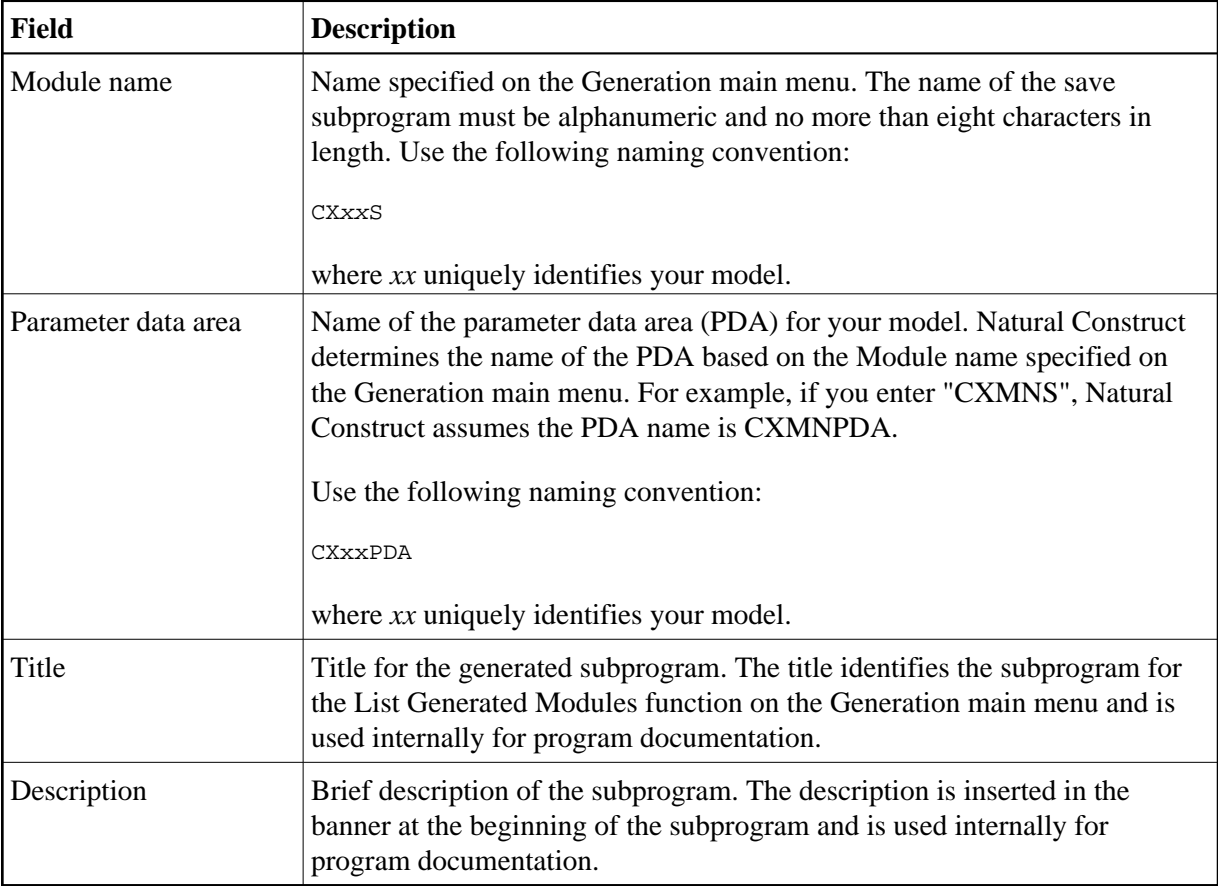

#### **User Exits for the CST-Save Model**

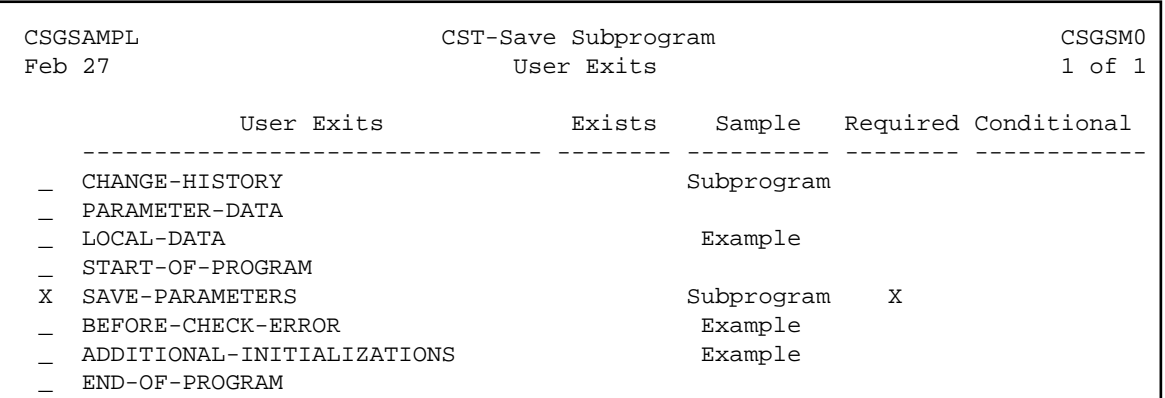

For information about these user exits, see Supplied User Exits. For information about using the User Exit editor, see *User Exit Editor*, *Natural Construct Generation*.